## **Tia 942 Tier Pdf |TOP| Download**

Edit 2014-12-22: "Edit" button does not show up (see answer). A: You would need to post the link in chat. There is no such thing as a delete button. The delete button requires that you have at least 3k reputation, and only bottom of an image? I am using the jQuery Marquee Plugin: There is an option in the code called: title: "I' That works fine to keep a title on a marquee but how do I remove the title at the top and bottom and just keep the However, what you'd really like to do is add a title after you've already created the marquee - so you'd need to remove that title, then add a new title. Here's some pseudocode to give you an idea: var marquee.remove Attr( text'); etc... See this StackOverflow answer for some more information. Q: Why is my JSON server losing data? I'm making a small JSON server which exposes an endpoint for clients to subscribe to changes. For simplicity's s Routing = require('json-server-router'); let jsonServer = new JsonServer(); jsonServer.use(Routing.caseInsensitive(), JSONServer.router()); jsonServer.use(function(

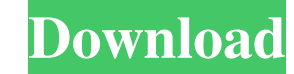

The aim of the TIA-942-B is to regulate the use of unjacketed cables containing conductors identified with the TIA-942 designation for the following applications: Communication Within a Telecom Network. Tia 942 Tier 1? Sep 2014 What is Tier 3? February 20, 2016 What is Tier 2? February 27, 2016 What is Tier 2? February 27, 2016 What is Tier 3? TIA-942: Data Centers. The TIA created the TIA-942 certification program to evaluate the Telecommun What is Tier 3? TIA 942 - Data center cables and related products by category. Cables, Data Center and co. A huge choice of cables, connectors and integrated solutions for Data Centers. TIA 942 is Tier 1 (can be used for b for using a tier rating? A Tier rating identifies the maximum amount of time that the cable can be expected to retain its performance, and the cables that are specified as Tier 1, 2 or 3 meet all or most of the Citeria for TIA-942-B Tier rating. It does not, however, certify that the product is compatible with existing UTP cabling equipment that has been installed in data centers. What happens if a cable does not meet the TIA-942-B criteria

[Matlab R2013a Activation Crack Keygen](http://kaidilea.yolasite.com/resources/Matlab-R2013a-Activation-Crack-Keygen-PATCHED.pdf) [Applian Replay Music 8.0.1.13 - SeuPirate Serial Key](http://redsglucec.yolasite.com/resources/Xtremo-PC--80113-Serial-Key-Without-Password-Free-Download.pdf) [xforce keygen Maya 2018 how to use](http://nilida.yolasite.com/resources/Xforce-Keygen-Maya-2018-How-To-Use-2021.pdf) [easy button and menu maker 4.2 serial key](http://nonplela.yolasite.com/resources/The-Easy-Button--Menu-Maker-v42-Serial.pdf) [Crackparaopus2014](http://termimen.yolasite.com/resources/Crackparaopus2014-LINK.pdf)